**CPU Benchmarks**

## **CPU Benchmarks**

Over 1,000,000 CPUs benchmarked

## High End CPUs - Intel vs AMD

This chart comparing high end CPUs is made using thousands of PerformanceTest benchmark results and is updated daily. These are the high end AMD and Intel CPUs are typically those found in newer computers. The chart below compares the performance of Intel Xeon CPUs, Intel Core i7/i9 CPUs, AMD Ryzen/Threadripper CPUs and AMD Epyc with multiple cores. Intel processors vs AMD chips - find out which CPUs performance is best for your new gaming rig or server!

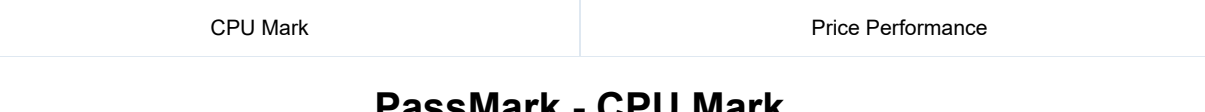

## **PassMark - CPU Mark**

High End CPUs Updated 16th of February 2022

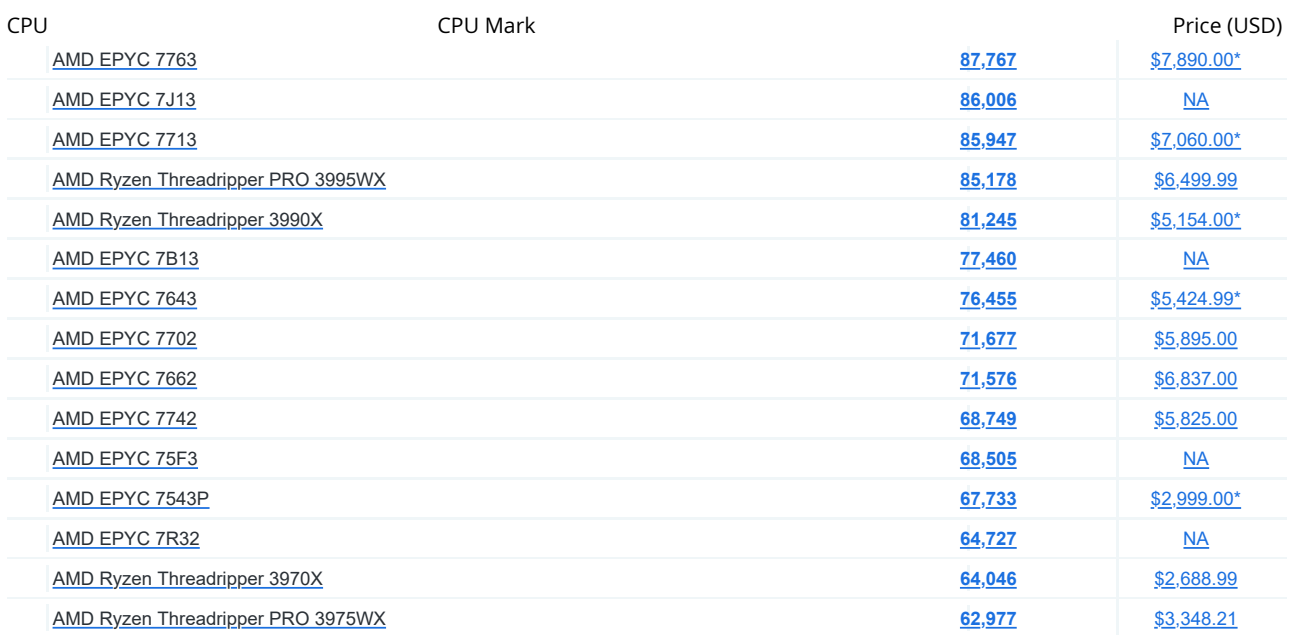

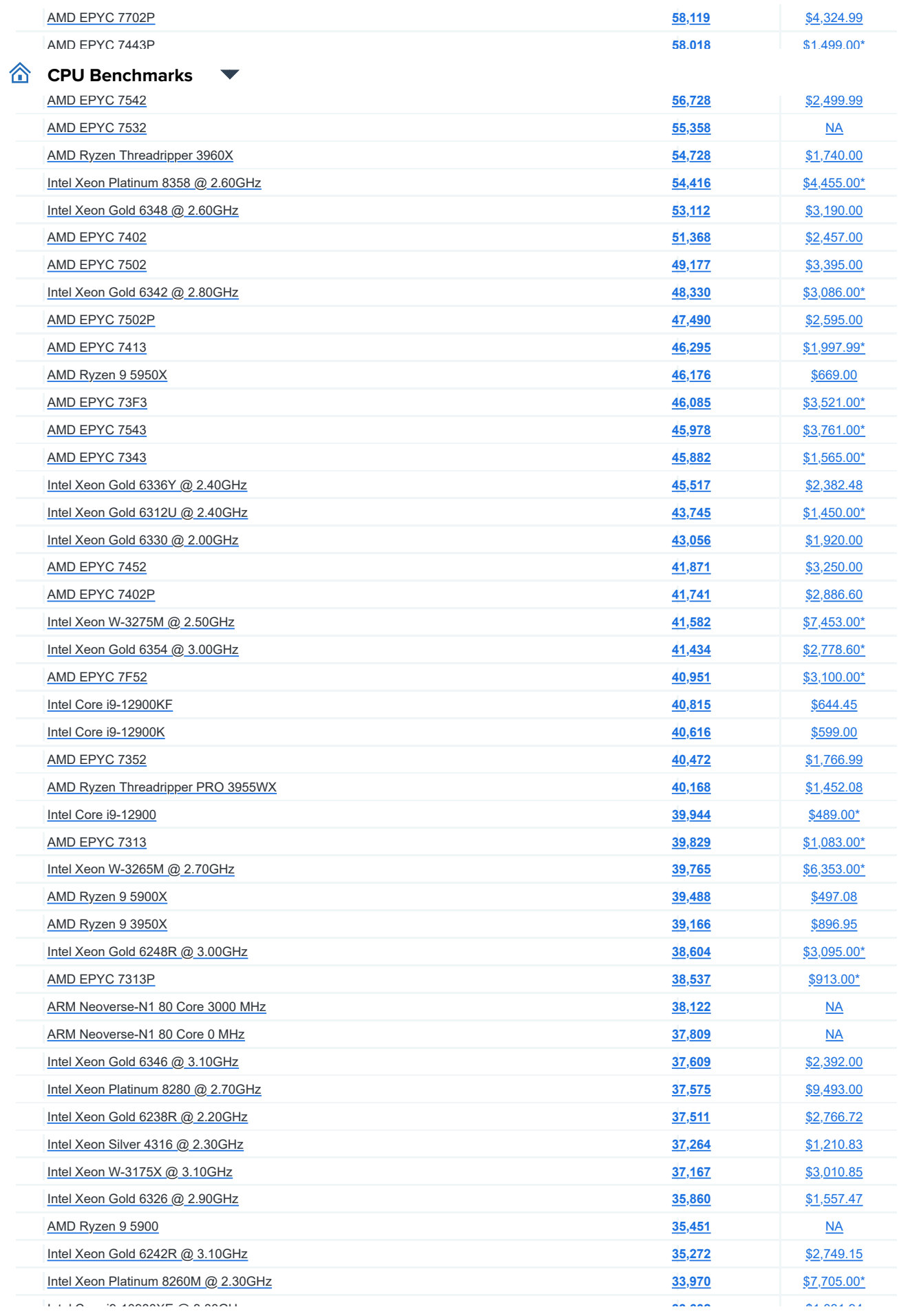

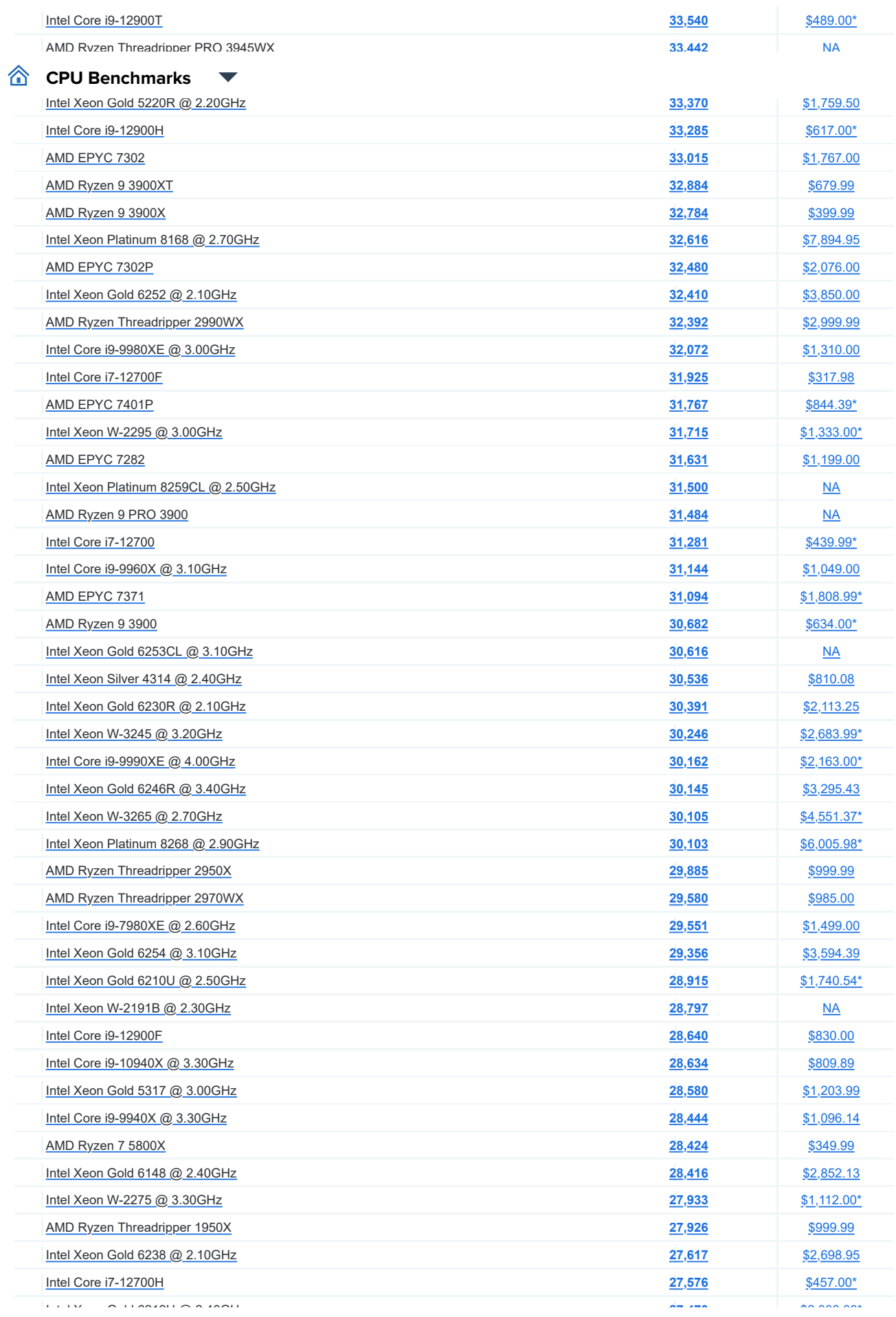

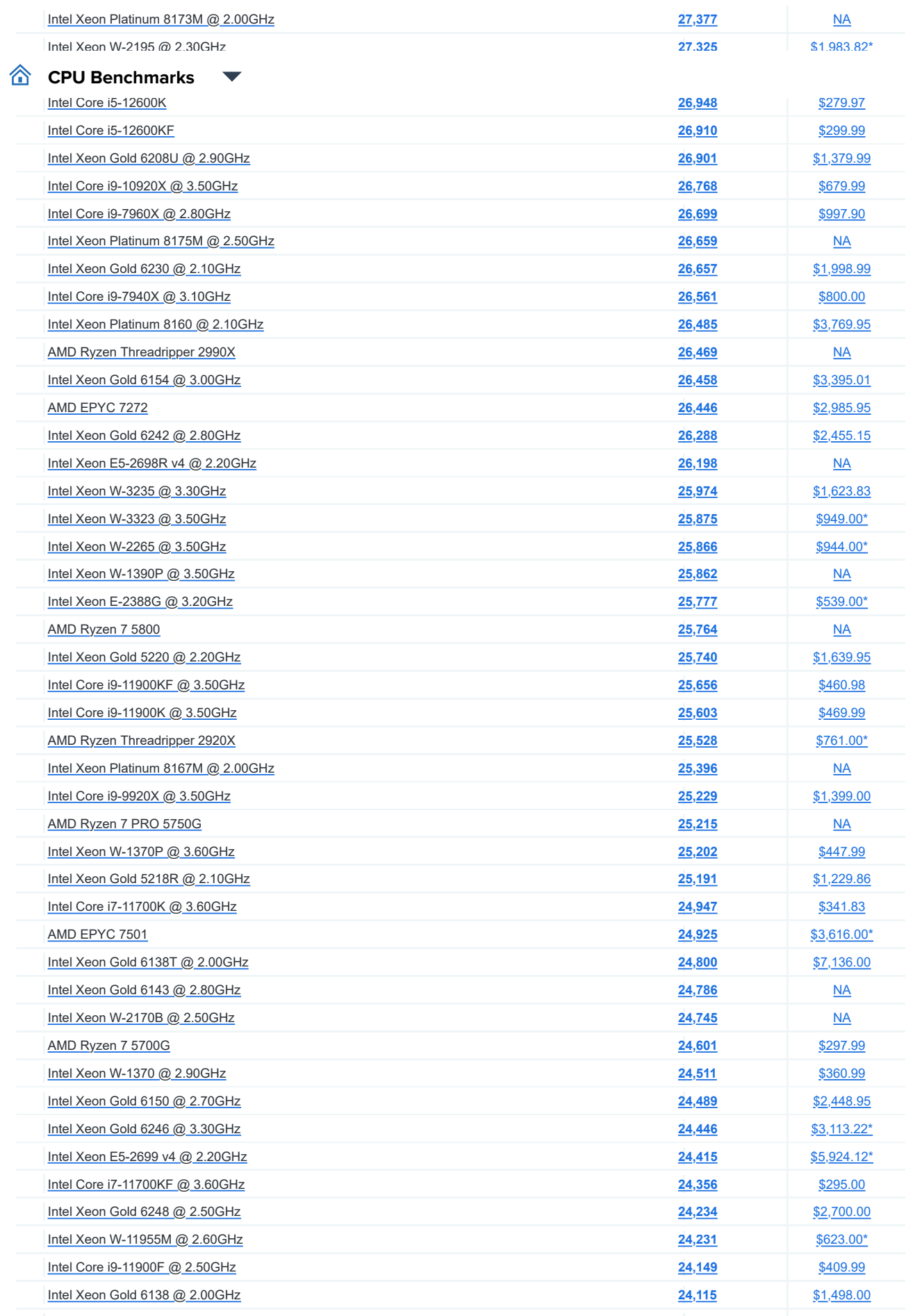

Intel Core intel Core in the intel core in the intel core in the intel core in the intel core in the intel core i<br>Intel Core in the intel core in the intel core in the intel core in the intel core in the intel core in the

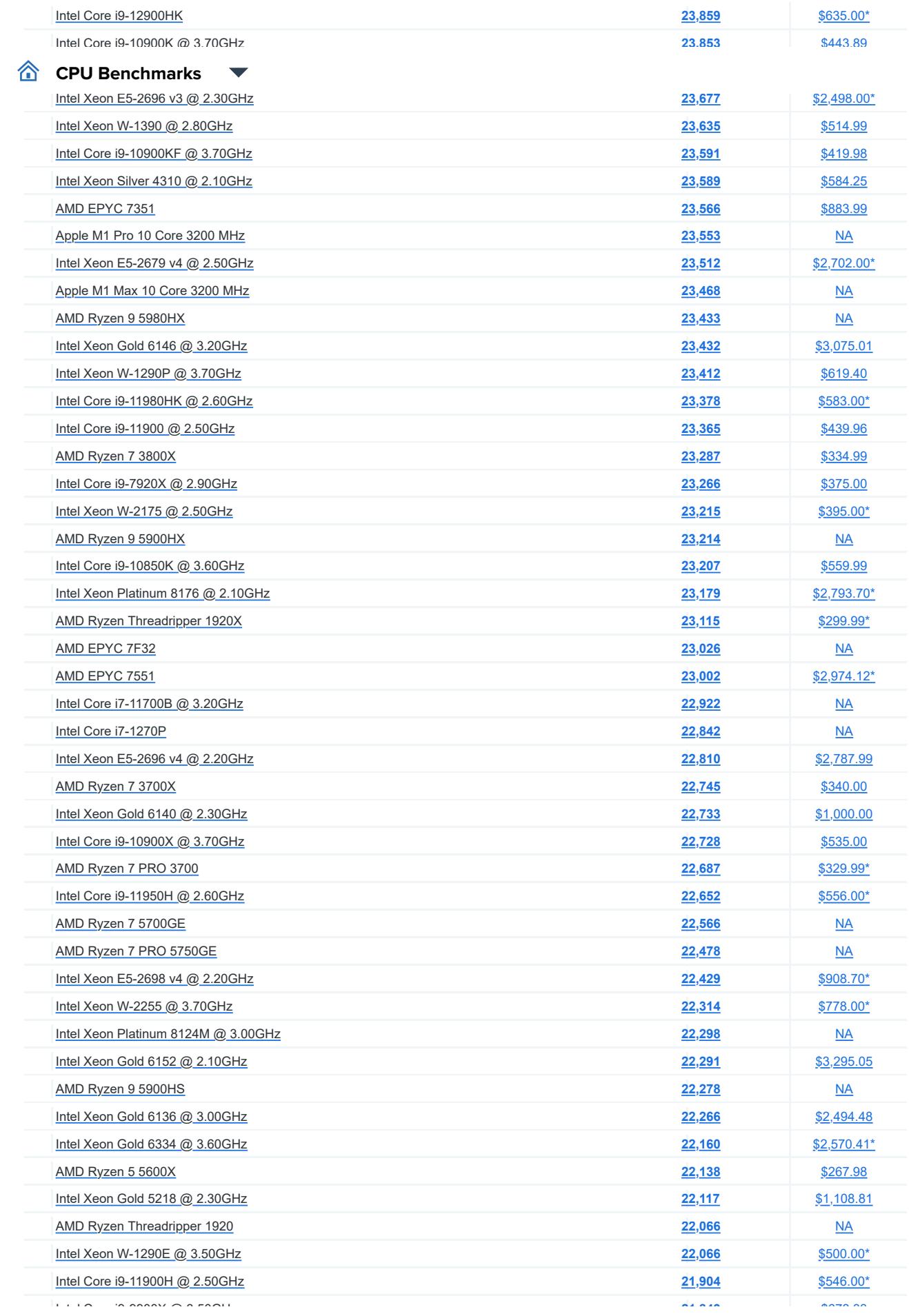

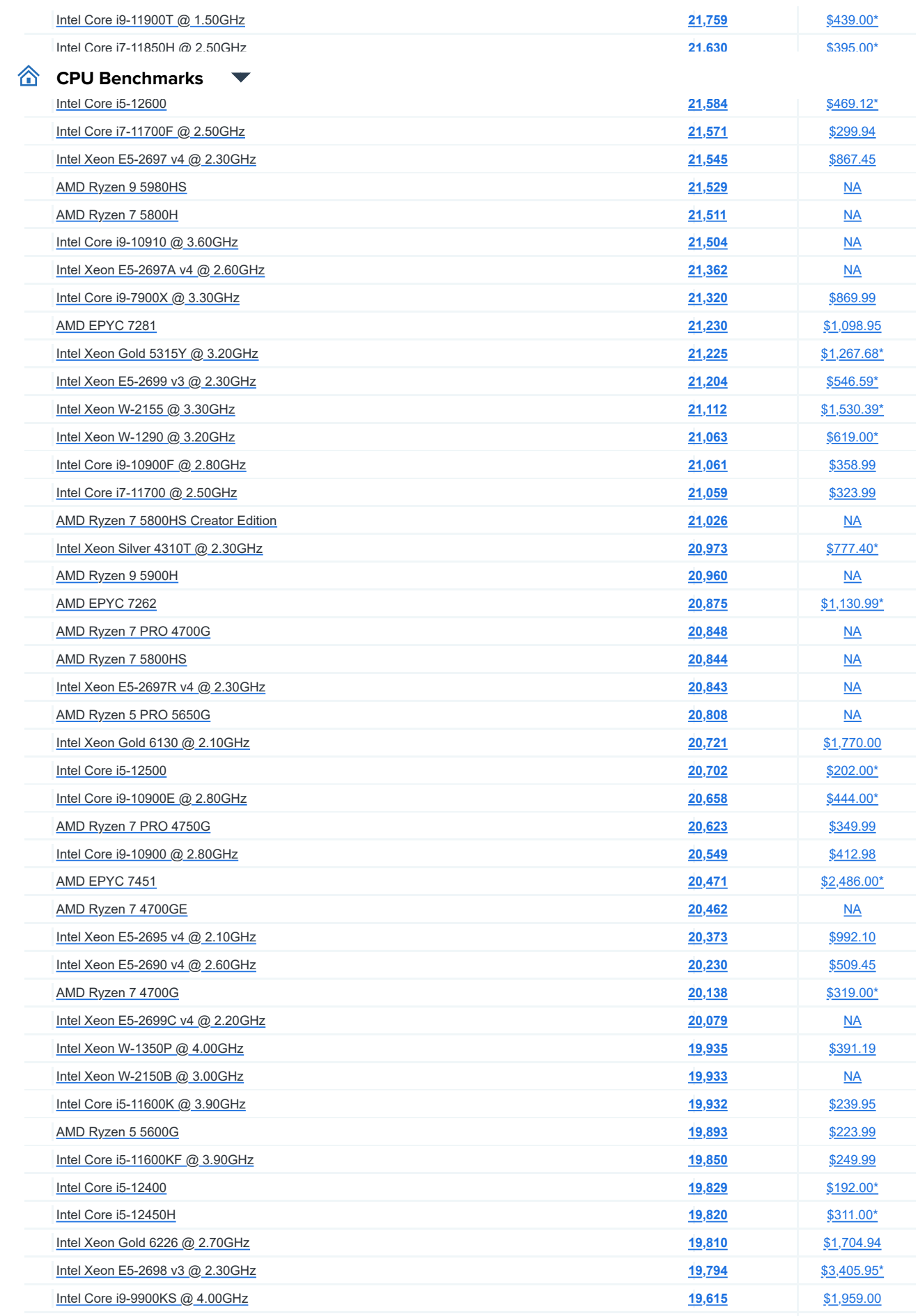

AMD EPIC 7351P<br>**[19,589](https://www.cpubenchmark.net/cpu.php?cpu=AMD+EPYC+7351P&id=3124).00 TOTAL STATE** 

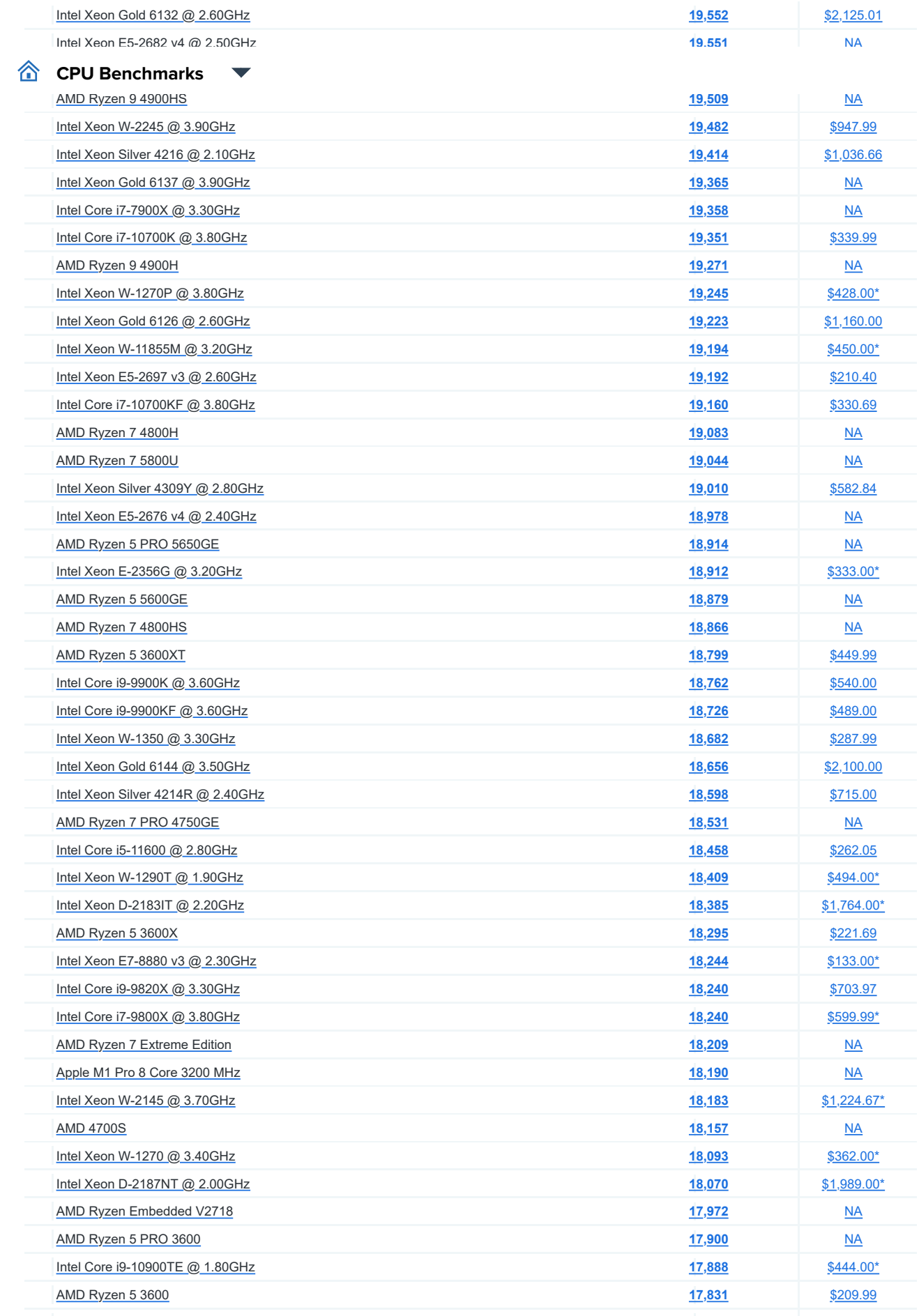

AMD RYZEN 7 PRO 5850U [NA](https://www.cpubenchmark.net/cpu.php?cpu=AMD+Ryzen+7+PRO+5850U&id=4198)SA 200 PRO 5850U NA <sup>28</sup>60U NA 2850U NA 2850U NA 2860U NA 2870U NA 2870U NA 2870U NA 2870<br>1770 - 27 PRO 5850U NA 2970U NA 2970U NA 2970U NA 2970U NA 2970U NA 2970U NA 2970U NA 2970U NA 2970U NA 2970

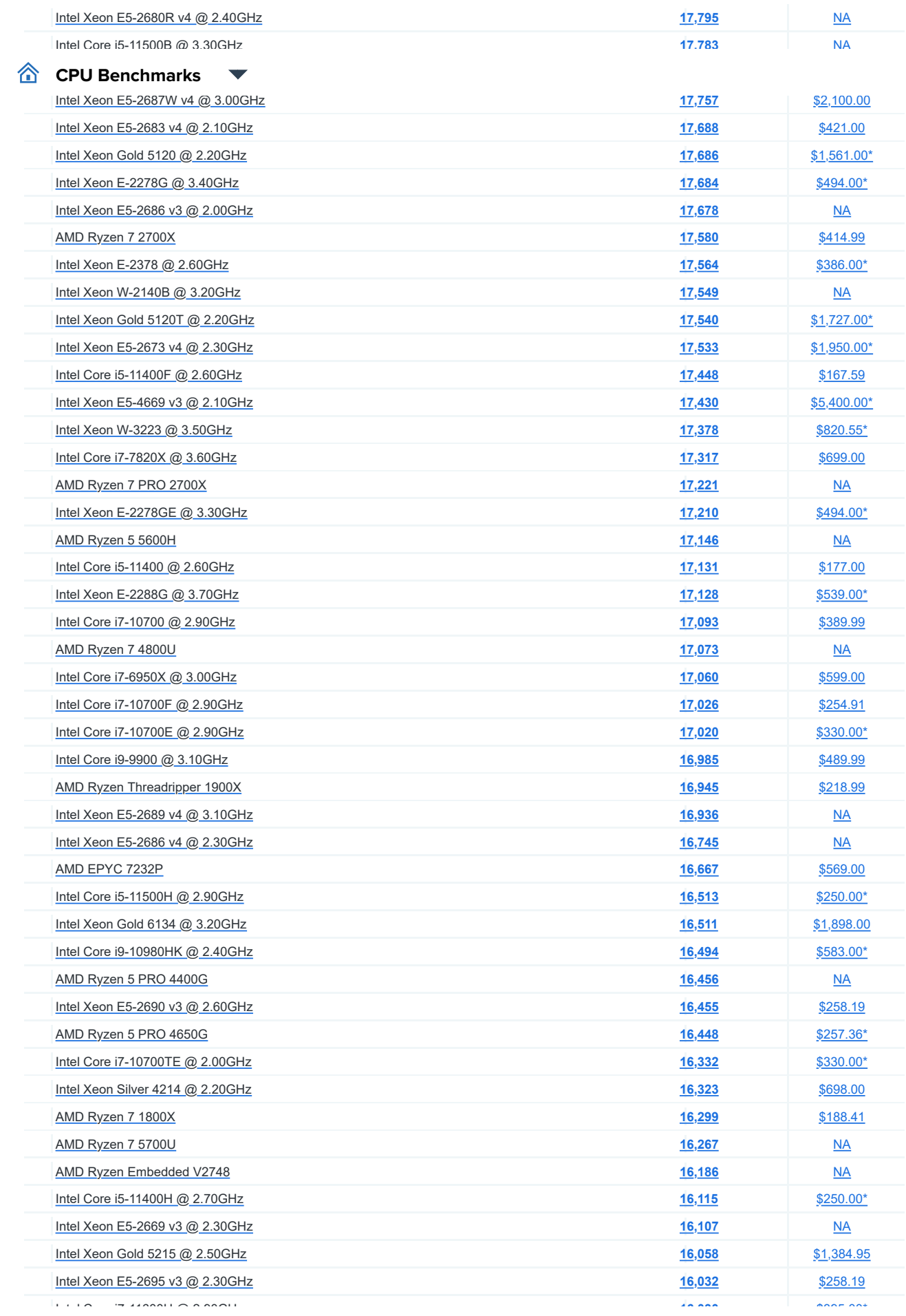

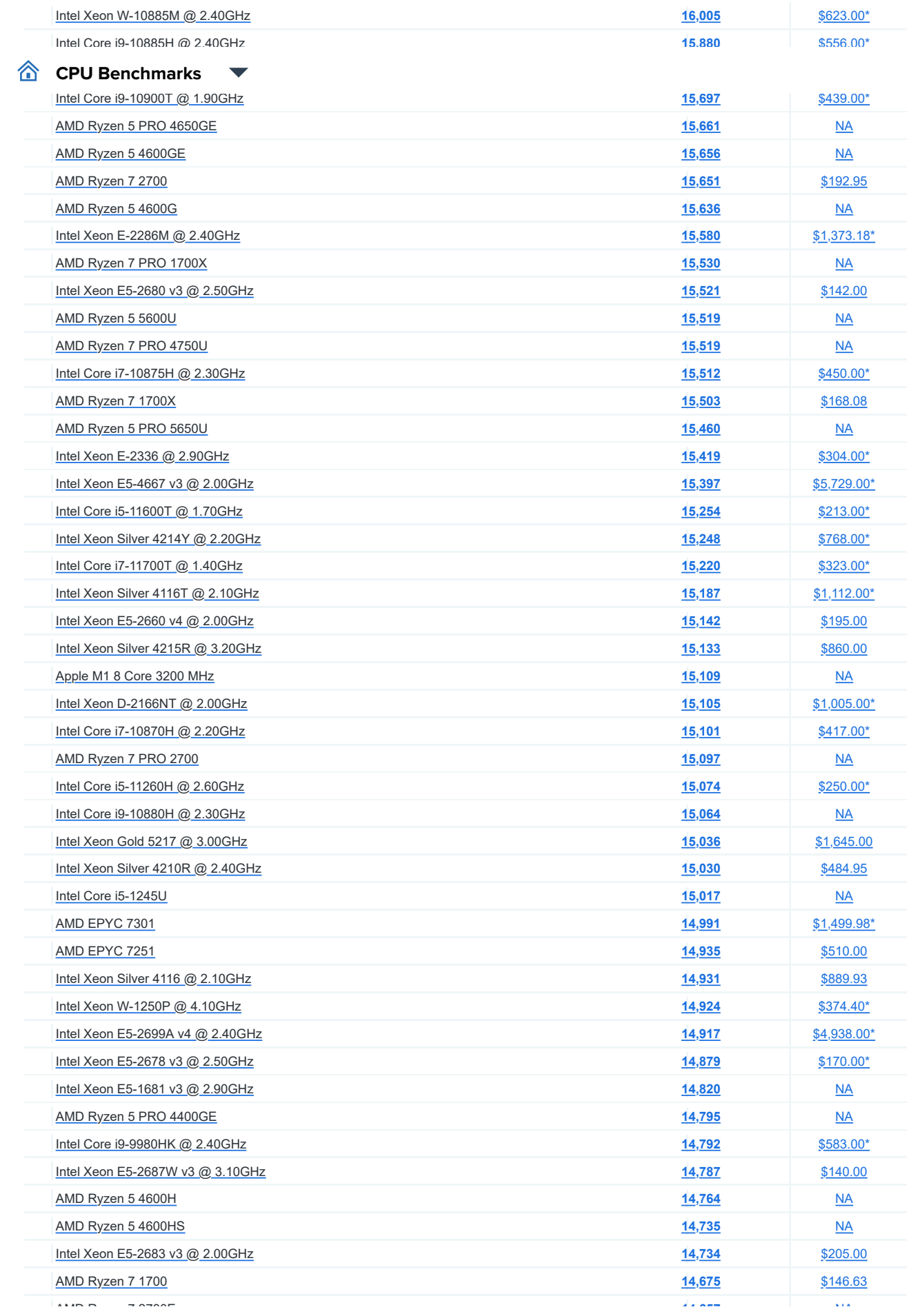

![](_page_9_Picture_402.jpeg)

![](_page_10_Picture_400.jpeg)

![](_page_11_Picture_407.jpeg)

[Intel Xeon E-2126G @ 3.30GHz](https://www.cpubenchmark.net/cpu.php?cpu=Intel+Xeon+E-2126G+%40+3.30GHz&id=3360) [\\$320.00](https://www.cpubenchmark.net/cpu.php?cpu=Intel+Xeon+E-2126G+%40+3.30GHz&id=3360) **[10,922](https://www.cpubenchmark.net/cpu.php?cpu=Intel+Xeon+E-2126G+%40+3.30GHz&id=3360)0.00 \$320.00 \$320.00 \$320.00 \$320.00 \$320.00 \$320.00 \$320.00 \$320.00**<br>10,922

![](_page_12_Picture_398.jpeg)

![](_page_13_Picture_451.jpeg)

Intel Xeon O<sub>rt</sub>er Camp Calendary (1999) **2008 2009 2009 2009 2009 2009 2009 2009 2009 2009 2009 2009 2009 2009 2009 2009 2009 2009 2009 2009 2009 2009 2009 2009 2009 2009** 

![](_page_14_Picture_402.jpeg)

[Intel Xeon E3-1585 v5 @ 3.50GHz](https://www.cpubenchmark.net/cpu.php?cpu=Intel+Xeon+E3-1585+v5+%40+3.50GHz&id=3011) \$556.00 **\$556.00 \$556.00 \$556.00 \$556.00 \$556.00 \$556.00 \$556.00 \$556.00 \$556.00**<br>Print and \$556.00 \$556.00 \$556.00 \$556.00 \$556.00 \$556.00 \$556.00 \$556.00 \$556.00 \$556.00 \$556.00 \$556.00 \$5

![](_page_15_Picture_399.jpeg)

![](_page_16_Picture_402.jpeg)

Intel Core i<sub>7</sub>, 373<sup>3</sup> and 2.306 and 3.306 and 3.306 and 3.306 and 3.306 and 3.306 and 3.306 and 3.306 and 3.306 and 3.306 and 3.306 and 3.306 and 3.306 and 3.306 and 3.306 and 3.306 and 3.306 and 3.306 and 3.306 and 3.30

![](_page_17_Picture_400.jpeg)

AMD O<sub>pter</sub>on 6386 September 1988 September 1988 September 1988 September 1988 September 1988 September 1989 September 1989 September 1989 September 1989 September 1989 September 1989 September 1989 September 1989 Septembe

![](_page_18_Picture_399.jpeg)

[Intel Core i5-7600 @ 3.50GHz](https://www.cpubenchmark.net/cpu.php?cpu=Intel+Core+i5-7600+%40+3.50GHz&id=2920) [\\$174.99](https://www.cpubenchmark.net/cpu.php?cpu=Intel+Core+i5-7600+%40+3.50GHz&id=2920) **[6,634](https://www.cpubenchmark.net/cpu.php?cpu=Intel+Core+i5-7600+%40+3.50GHz&id=2920)**

![](_page_19_Picture_254.jpeg)

 $\sigma$ 

**CP[U Benchmarks](https://www.passmark.com/products/burnintest/index.php)** 

![](_page_20_Picture_141.jpeg)

 $\Delta\phi=0$ 

![](_page_20_Picture_3.jpeg)